Research Journal of Applied Sciences, Engineering and Technology 5(8): 2531-2537, 2013

DOI:10.19026/rjaset.5.4692

ISSN: 2040-7459; e-ISSN: 2040-7467 © 2013 Maxwell Scientific Publication Corp.

Submitted: July 27, 2012 Accepted: September 17, 2012 Published: March 15, 2013

### **Research Article**

# Numerical Simulation of Flow Field in the New Reactor with Two-Phase Fluid

<sup>1,2</sup>Shu Xu and <sup>2</sup>Yue Wang <sup>1</sup>School of Mechanical Engineering, Huaihai Institute of Technology, Lianyungang, 222042, China <sup>2</sup>Nanjing University of Technology, Nanjing, 210009, China

**Abstract:** On the basic of the PIV flows field measurement, mature commercial software to fit and test heat plate reactor momentum transfer mathematical model are used and the flow field in various operation conditions of heat plate reactor is simulated. The transfer process of two-phases flow is complicated, the ideal even bubbles model is used to simulate, analyze and calculate, the deviation values of temperature profile of two-phases flow and flow profile of H<sub>2</sub>O-Air are minor, but they are high than that of homogeneous phase flow. We use the mature business software (CFX) of CFD not only to fit, prove the momentum and heat transfer model in reactor with the experiment data of flow profile and temperature profile, but also to simulate the whole flow profile and temperature profile of two-phase fluids, their deviation values between the calculated values and experiment value are lower than the values simulated by traditional empirical formula, these will provide analysis of the transfer process in reactor with reliable mechanism model and computing method.

Keywords: Reactor, simulation, two-phase fluid

### INTRODUCTION

The reactor can be divided into mechanical stirring reactor, a mechanical agitated reactor according to the types of energy inputting (Babita and Raghavan, 2011). Non mechanical agitated reactor has more rapid development in recent years, mainly including the bubbling tower reactor, jet loop reactor, gas lift loop reactor and so on, but the technology is not yet mature, application is not wide. Mechanical agitating reactor has a long industrial application experience and a series of modular design, so it is used most widely (Ranade and Dommeti, 2009).

The heat transfer devices of mechanical stirring type bioreactor generally use heat transfer modes such as traditional jacket, snake pipe, tube, the tank outer wall spraying (Schafer *et al.*, 2000), all these ways exist common faults:

- The reactor requires a large number of heat exchange area
- The reactor temperature distribution is not uniform
- Amplifier of the reactor limited by heat transfer
- The large amount of cooling water

Heat plate reactor, as a new type of an agitated tank bioreactor, based on the working principle of a heat pipe, have the advantage of uniform temperature, highheat transfer efficiency, temperature sensitivity, cooling water consumption, etc. and it solves many heat transfer problems of the traditional stirring type bioreactor (Harvey and Greaves, 2010).

Heat plate is a kind of high efficient heat transfer unit which uses both boiling and condensation phase change heat transfer (Gaskell and Lou, 2009). In the heat transfer process, due to the bubble turbulent, condensed droplets flow and high latent heat of phase change, so the thermal resistance is very low, thermal current intensity is very high, the thermal conductivity of heat pipe can reach hundreds of times or even thousands of times of that of copper (Yianneskis and Whitelaw, 2010).

In this study, simulations of fluid velocity distribution of impeller area cross-section (S<sub>1</sub>), discharge flow area cross-section (S2) and main circulation area cross sectional (S<sub>3</sub>) are done by using CFD software. Based on the water as the research system, the practice of using the mature CFD commercial software to solve and analyze the transfer process in the heat plate reactor and of using the measured field data to fit the calculation results of momentum transfer process will provide the reliable momentum balance equation for the establishment and amplification of reactor mathematical model and using the measured field data to fit the calculation results of momentum transfer process will provide the reliable momentum balance equation for the establishment and amplification of reactor mathematical model.

Corresponding Author: Shu Xu, School of Mechanical Engineering, Huaihai Institute of Technology, Lianyungang 222042, China

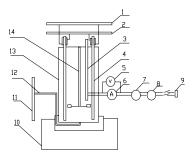

Fig. 1: The research on heat transfer in heat plate reactor 1: Condensate water inlet pipe; 2: Condensate water outlet pipe; 3: Electric heating rod; 4: Heat plate (three); 5: Voltage meter; 6: Current meter; 7: Regulator; 8: Voltage regulator; 9: Power supply; 10: Kettle body supporting; 11: Compressed air plate; 12: Inlet vent plate; 13: Reactor body; 14: Agitator kettle

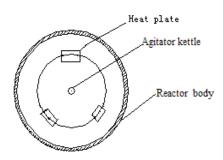

Fig. 2: Distribution of three heat plates

## DESCRIPTION OF THE INSTALLATION

In this study, the system testing flow profile of fluid in new reactor and heat plate wall is set up (Fig. 1 and 2); we measure and study effectively the whole new reactor's flow profile.

## Heat plate reactor model:

**Momentum, mass balance equations:** In general the stirred-tank reactor fluid flow can be assumed:

- The time-averaged movement of fluid in the reactor is the steady state without change with the time (ignoring the efforts of periodic motion to fluid macroscopic motion in the stirred tanks (Revstedt *et al.*, 1998).
- The fluid is continuous and incompressible. The flow characteristic is isotropy in the turbulent flow.

According to the velocity, the fluid flow is divided into laminar flow state and turbulent flow state. Even though in the same reactor, due to the fluid velocity distribution, it can cause certain region to be laminar flow, some to be turbulent flow. In these two kinds of flow conditions, we can derive the different quality of the reactor and the momentum balance equation as follows (Rhie and Chow, 1983). The balance equation is used when it is the turbulent flow.

Turbulent flow is very complex; its flow pattern varies with time. Generally the instantaneous value of each parameter in the turbulent flow (such as the instantaneous value of velocities at various moments) varies. In order to facilitate the analysis and processing, we often use the average-time value (such as mean average velocity) of the parameters in a certain period of time. Apply the average-time value of "Reynolds stress" in the turbulent flow to the laminar quality, momentum balance equation, we can obtain the mathematical model in the turbulent flow:

**The basic balance equation:** Mass balance equations of turbulent flow are same with turbulent flow of mass balance equations:

$$\frac{\partial \rho}{\partial t} + \nabla \bullet (\rho \mathbf{U}) = 0 \tag{1}$$

Consider Reynolds stress mean item in the N-S formula, then we can get the momentum balance equation:

$$\frac{\partial}{\partial t} \rho \mathbf{U} + \nabla \bullet (\rho \mathbf{U} \otimes \mathbf{U}) = \mathbf{B} + \nabla \bullet (\sigma - \rho \overline{\mathbf{u} \otimes \mathbf{u}})$$
 (2)

Reynolds stress mean:

$$\frac{1}{\sqrt{g}} \frac{\partial}{\partial t} \sqrt{g} \rho + \nabla \cdot \left( \rho \left( \mathbf{U} - \frac{\partial z}{\partial t} \right) \right) = 0$$
 (3)

Because we use the sliding grid to calculate the stirring paddle area, software CFX4.3 introduces the grid sliding velocity (prescribed stirring shaft is the Z) to modify and transfer the transfer equation into:

$$\frac{1}{\sqrt{g}} \frac{\partial}{\partial t} \sqrt{g} \rho + \nabla \bullet \left( \rho \left( \mathbf{U} - \frac{\partial z}{\partial t} \right) \right) = 0 \tag{4}$$

$$\frac{1}{\sqrt{g}}\frac{\partial}{\partial t}\sqrt{g}\rho\mathbf{U} + \nabla \bullet \left(\rho\left(\mathbf{U} - \frac{\partial z}{\partial t}\right) \otimes \mathbf{U}\right) = \mathbf{B} + \nabla \bullet \sigma \quad (5)$$

The fluid rotation around the Z-axis's:

$$B = -2\rho\omega \times U - \rho\omega \times \omega \times z \tag{6}$$

**The standard model:** The standard model is a general model of solving turbulent viscosity in turbulent flow: Turbulent viscosity model in turbulent:

$$\mu_T = C_{\mu} \rho \frac{k^2}{\varepsilon} \tag{7}$$

Parameters k and  $\varepsilon$  are respectively functions of the reactor space time coordinates and corresponding partial differential equations:

Res. J. Appl. Sci. Eng. Technol., 5(8): 2531-2537, 2013

$$\frac{\partial}{\partial t} \rho k + \nabla \bullet (\rho \mathbf{U} k) - \nabla \bullet ((\mu + \frac{\mu_T}{\sigma_k}) \nabla k) = P + G - \rho \varepsilon$$
 (8)

$$\frac{\partial}{\partial t} \rho \varepsilon + \nabla \bullet (\rho \mathbf{U} \varepsilon) - \nabla \bullet ((\mu + \frac{\mu_T}{\sigma_{\varepsilon}}) \nabla \varepsilon) = C_1 \frac{\varepsilon}{k} (P + C_3 \max(G, 0)) - C_2 \rho \frac{\varepsilon^2}{k}$$

Make:

$$\mu_{\text{eff}} = \mu + \mu_{\text{T}} \tag{10}$$

The role of the fluid pressure P is defined as:

$$P = \mu_{eff} \nabla \mathbf{U} \cdot (\nabla \mathbf{U} + (\nabla \mathbf{U})^{\mathrm{T}}) - \frac{2}{3} \nabla \bullet \mathbf{U} (\mu_{eff} \nabla \bullet \mathbf{U} + \rho k)$$
(11)

and:

$$G = G_{buov} + G_{rot} + G_{res} \tag{12}$$

Because  $G_{rot}$  and  $G_{res}$  in type (12) tend to 0, so the:

$$G = G_{\text{buoy}} = -\frac{\mu_T}{\rho \sigma_\rho} g.\Delta p \tag{13}$$

The standard model can make the type (2) momentum equation transform into:

$$\frac{\partial}{\partial t} \rho \mathbf{U} + \nabla \bullet (\rho \mathbf{U} \otimes \mathbf{U}) - \nabla \bullet (\mu_{eff} \nabla \mathbf{U}) = -\nabla p + \nabla \bullet (\mu_{eff} (\nabla \mathbf{U})^{T}) + \mathbf{B}$$
(14)

In a wide range of Reynolds number, with the standard model, the solved turbulent flow error is slightly high, so we have carried out the models of a higher accuracy in the low turbulence and turbulent zone.

**The model at low reynolds number:** When  $5000 \le \text{Re} \le 30000$ , the low Reynolds number model:

$$\mu_T = C_{\mu} f_{\mu} \rho \frac{k^2}{\epsilon} \tag{15}$$

The partial differential equation:

$$\frac{\partial}{\partial t} \rho k + \nabla \bullet (\rho \mathbf{U} k) - \nabla \bullet ((\mu + \frac{\mu_T}{\sigma}) \nabla k) = P + G - \rho \varepsilon - D$$
 (16)

$$\frac{\partial}{\partial t} \rho \varepsilon + \nabla \cdot (\rho U \epsilon) - \nabla \cdot \left( \left( \mu + \frac{\mu_T}{\sigma_{\varepsilon}} \nabla \epsilon \right) \right) = C_i \frac{\varepsilon}{k}$$

$$(P + C_3 \max(G, 0)) - C_2 \rho \frac{\varepsilon^2}{k} + E$$
(17)

and,

$$f_{\mu} = \exp\left(\frac{-3.4}{\left(1 + \frac{R_T}{50}\right)^2}\right) R_T = \frac{\rho k^2}{\mu \varepsilon}$$
 (18)

$$D = 2\mu \left(\Delta k^{\frac{1}{2}}\right)^2 \tag{19}$$

$$\sigma_{\varepsilon} = \frac{k^2}{\left(C_1 - C_2\right)\sqrt{C_{\mu}}} \tag{20}$$

$$E = 2 \frac{\mu \mu_T}{\rho} (\Delta \mathbf{U})^2 \tag{21}$$

**The RNG model of the high reynolds number:** When Re>30000, the high Reynolds Number model (RNG model) is as follows:

$$\mu_T = C_{\mu} \rho \frac{k^2}{\varepsilon} \tag{22}$$

The partial differential equation:

$$\frac{\partial}{\partial t} \rho k + \nabla \bullet (\rho \mathbf{U} k) - \nabla \bullet ((\mu + \frac{\mu_T}{\sigma_k}) \nabla k) = P + G - \rho \varepsilon$$
 (23)

$$\frac{\partial}{\partial t}\rho\varepsilon + \nabla \bullet (\rho \mathbf{U}\varepsilon) - \nabla \bullet ((\mu + \frac{\mu_T}{\sigma_\varepsilon})\nabla \varepsilon) = (C_1 - C_{1RNG})\frac{\varepsilon}{k}(P + C_3 \max(G, 0)) - C_2\rho\frac{\varepsilon^2}{k}$$

But for

$$C_{1RNG} = \frac{\eta \left(1 - \frac{\eta}{\eta_0}\right)}{1 + \beta \eta^3} \tag{25}$$

$$\eta = \left(\frac{p_s}{\mu_r}\right)^{0.5} \frac{k}{\varepsilon} \tag{26}$$

The geometry model: The geometric model is geometric figure of heat plate bioreactor for numerical calculation meshes division in the CFX software. CFX software produces line from the point, then produce area and body. Therefore it has drawn heat plate bioreactor geometry model and according to this geometric model with mesh generation, it has introduced geometric files in the computing program: "\*.geo".

## **CALCULATION METHOD**

Fluid mechanic research methods, according to different riddling partition technology, can be divided into: Euler method, Lagrange method and the ALE method. The Euler method investigates the change of

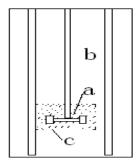

Fig. 3: Sketch map of sliding mesh a: Internal moving zone; b: External static area; c: Moving boundary

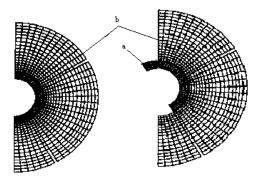

Fig. 4: a: The grid of initial positions; b: moving grid changed with the time

the fluid under the fixed reference coordinate system. It can calculate fluid flow problems with large distortions in a multidimensional space, but the fluctuating interface cannot be clearly identified; Lagrange methods block the grid in the fluid and make the grid move with the fluid. It can evidently determine fluid interface and the reaction fluid internal details. Nevertheless, it cannot deal with the shipping and large distortion. It is easy to cause the grid intersection leading the calculation cannot be normal; ALE method combines Euler method and Lagrange method together, which can mix mesh as the Euler method and make the grid change in any way, so it cannot be only copious flow distortion problems but also provide a fluid movement detail. This mesh has excellent technology adaptability (Lee et al., 2009). This study basically uses the method of ALE. The exact grid division method uses the staggered grid system. For the complex geometry of the mesh division, Peric M. had put forward the collocated grid method.

In this study, we use computational fluid dynamics software CFX4.3. For the particularly complex rotary impeller region in the reactor, we also apply the moving grid method (Qing-Hui *et al.*, 2011). This method will divide the computational domain into two parts (Fig. 3).

One part is "inside mobile area (a) "containing motor blades; the other is "external static area (b)" containing static baffle plate and the groove. The two parts between the grids are required independent of each other. This is realized through the establishment of mismatched boundary conditions in the CFX4.3 software.

Command File in the establishment of a mismatched boundary condition to realize. The External (b) grid is a static, internal (a) grid rotates together with the stirring paddle and the center rotating grid is the impeller shaft (Fig. 4). Two parts through the sliding interface between grids conduct interpolation processing. Because the computing amount of sliding grid is very large, in order to save time, at the beginning of computing, we select a larger time step to eliminate the initial effect and then select a smaller time step to obtain the required precision.

Make the appropriate time averaged process for the instantaneous value of the flow field calculated by the moving mesh method to obtain the theoretical calculation value which can compare with the experiment values in the steady-state flow experiment.

#### RESULTS AND DISCUSSION

When the mixing speed is n = 220 R/min, the flow in heat plate bioreactor is in the low turbulent state. Using CFX commercial software to calculate the velocity distribution in X and Y directions and axial velocity distribution in the Z direction in the reactor. Use CFX commercial software to calculate the velocity (U<sub>X</sub>, U<sub>Y</sub> and U<sub>Z</sub>) distribution of X direction, Y direction and reactor axial (Z) cross section in the reactor. The calculated values of  $U_X$ ,  $U_Y$  corresponded to  $U_X$  and  $U_Y$ of measured cross section. Resultant velocity is radial velocity of U<sub>X</sub> and U<sub>Y</sub> of the measured cross section flow field in the PIV system. The simulation calculation U<sub>z</sub> corresponds to three representative cross section flow field in the reactor to simulate calculation and discuss: the first cross-sectional area S<sub>1</sub> located in the fluid impeller area (H = 53.2 mm), second crosssectional S<sub>2</sub> located in the fluid discharge area (H = 42.4 mm), the third cross section S<sub>3</sub> locates in fluid main circulation area (H = 63.9 mm).

The velocity distribution simulation at cross sectional of the impeller region ( $S_1$ ): On the intersection line of  $S_1$  cross-sectional and longitudinal  $V_1$  in the reactor, the velocity simulation value of  $U_x$ ,  $U_y$  and  $U_z$  of every particle is shown in Fig. 5 to 7.

Under this conduction, the flow velocity simulation calculation value of impeller area is identical to the experimental value. The average error between

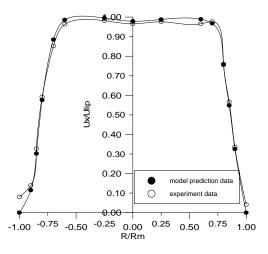

Fig. 5: Profile of X velocity for S<sub>1</sub> cross section

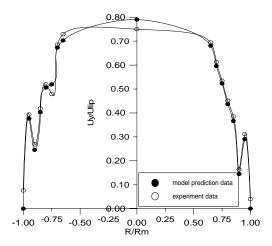

Fig. 6: Profile of Y velocity for S<sub>1</sub> cross section

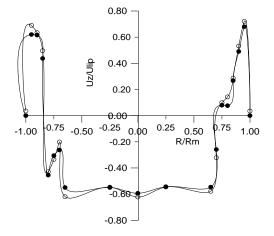

Fig. 7: Profile of Z velocity for S<sub>1</sub> cross section

calculated values and experimental values of X position velocity component is 5.3%, the average error of Y and Z position are only 9.1 and 10.5%, respectively. The error of calculated value and the measured value of Y

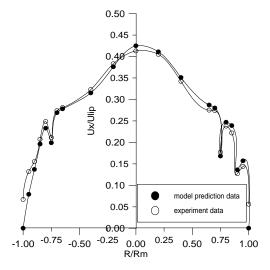

Fig. 8: Profile of X velocity for S2 cross section

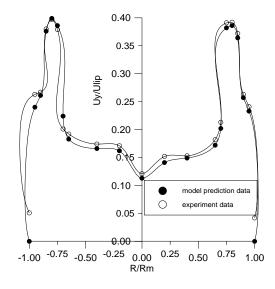

Fig. 9: Profile of Y velocity for S2 cross section

position velocity component at the area R/Rm = 0.59 is largest (15.5%). Compared with the homogeneous fluid, its error of radial velocity calculation value is higher than experimental value of error by 10% and the simulation error of axial velocity is higher by 100%.

Cross sectional velocity distribution simulation in discharge flow area ( $S_2$ ): On the intersection line of S cross-sectional and longitudinal V1 in the reactor the velocity simulation value of  $U_x$ ,  $U_y$  and  $U_z$  of every particle is shown in Fig. 8 to 10.

Under this conduction, the flow velocity simulation calculation value of drainage area is identical to the experimental value. The average error between simulations calculated values and experimental values of X position velocity component is 9.2%, the average error of Y and Z position are only 8.5 and 7.3%, respectively. The error of calculated value and the

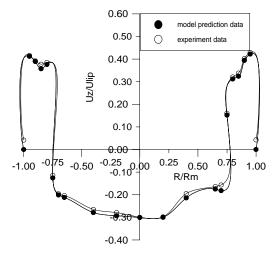

Fig. 10: Profile of Z velocity for S<sub>2</sub> cross section

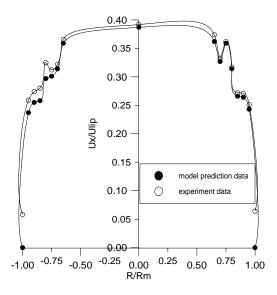

Fig. 11: Profile of X velocity for S<sub>3</sub> cross section

measured value of Y position velocity component at the area R/Rm = 0.88 is largest (15.5%).

The fluid at turbulent flow state is similar with homogeneous fluid at this cross section, but the flow field is more complex.

Cross sectional velocity distribution simulation at main circulation area ( $S_3$ ): On the intersection line of  $S_3$  cross-sectional and longitudinal V1 in the reactor the velocity simulation value of  $U_x$ ,  $U_y$  and  $U_z$  of every particle is shown in Fig. 11 to 13.

Under this conduction, the flow velocity simulation calculation value of main circulation area is identical to the experimental value. The average error between calculated values and experimental values of X position velocity component is 8.4%, the average error of Y and Z position are only 10.3 and 7.8%, respectively. The error of calculated value and the measured value

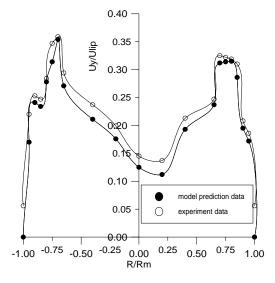

Fig. 12: Profile of Y velocity for  $S_3$  cross section

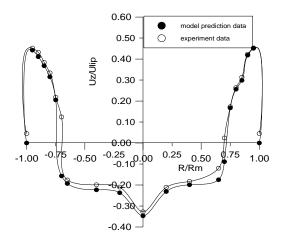

Fig. 13: Profile of Z velocity for S<sub>3</sub> cross section

oposition velocity component at the area R/Rm  $\approx 0.65$  is largest (15.4%). The fluid at turbulent flow state is similar with homogeneous fluid at this cross section.

## CONCLUSION

The fluid in heat pipe bioreactor with mixing speed n=220~r/mi, Ug=1~L/min of two phase fluid ( $H_2O-Air$ ) is a kind of very complex turbulent fluid. Compared with laminar flow, the velocity gradient and the flow state are similar with each other. Reactor fluid radial, axial velocity component simulation calculation was in agreement with experimental data, the average error is 8.5 and 10.6%, which explores the maximum error is 15.5%. Two phase fluid transfer process is very complex and the bubble random behavior is difficult to determine and describe, therefore, we use ideal uniform bubble model to simulate, analysis and calculate the result. Because of the effect of the bubbles, the value of the flow field is not stable and accurate; the average

error between the calculation value and experimental value is higher than the homogeneous fluid.

## REFERENCES

- Babita, K., S. Sridhar and K.V. Raghavan, 2011. Membrane reactors for fuel cell quality hydrogen through WGSR-Review of their status, challenges and opportunities. Int. J. Hydrogen Energ., 71: 6671-6688.
- Gaskell, P.H. and A.K.C. Lou, 2009. Simulation of flow in stirred vessels with Z flow impellers. Int. J. Num. Meth. Fluids, 8: 617-625.
- Harvey, P.S. and M. Greaves, 2010. Turbulent flow in an agitated vessel. Trans. I. Chem. E. 60: 202-208.
- Lee, K.C., K. Ng and M. Yanneskis, 2009. Sliding mesh predictions of the flow around Rushton impellers. I. Chem. E. Symp. Ser., 140: 48-56.
- Qing-Hui, Z., C. Heng-feng and X. Hong, 2011. Research of frame size and group division in anticollision algorithms of RFID. IJACT, 3: 9-14.

- Ranade, V.V. and S.M.S. Dommeti, 2000. Computational snapshot of flow generated by Z impellers in baffled stirred vessels. Trans. I. Chem. E., 74: 476-478.
- Revstedt, J., L. Fuchs, C. Tragardh and L. Eddy, 1998. Simulation of the turbulent flow in a stirred reactor. Chem. Eng. Sci., 53: 4045-4050.
- Rhie, C.M. and W.L. Chow, 1983. A numerical study of the turbulent flow past an aerofoil with trailing edge separation. AIAA J., 21: 1526-1530.
- Schafer, M., J. Yu, B. Genenger and F. Durst, 2000. Turbulence generation by different types of impellers. Proceeding of 10th European Conference on Mixing, Delft: Delft University of Technology, Elsevier: Amsterdam, pp: 9-15
- Yianneskis, M. and J.H. Whitelaw, 2009. On the structure of the trailing votices around Rushton turbine blades. Trans. I. Chem. E., 71A: 346-348.